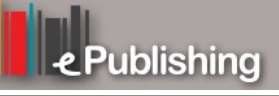

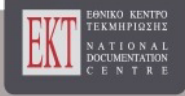

# **Συνέδρια της Ελληνικής Επιστημονικής Ένωσης Τεχνολογιών Πληροφορίας & Επικοινωνιών στην Εκπαίδευση**

Τόμ. 1 (2010)

7ο Πανελλήνιο Συνέδριο ΕΤΠΕ «Οι ΤΠΕ στην Εκπαίδευση»

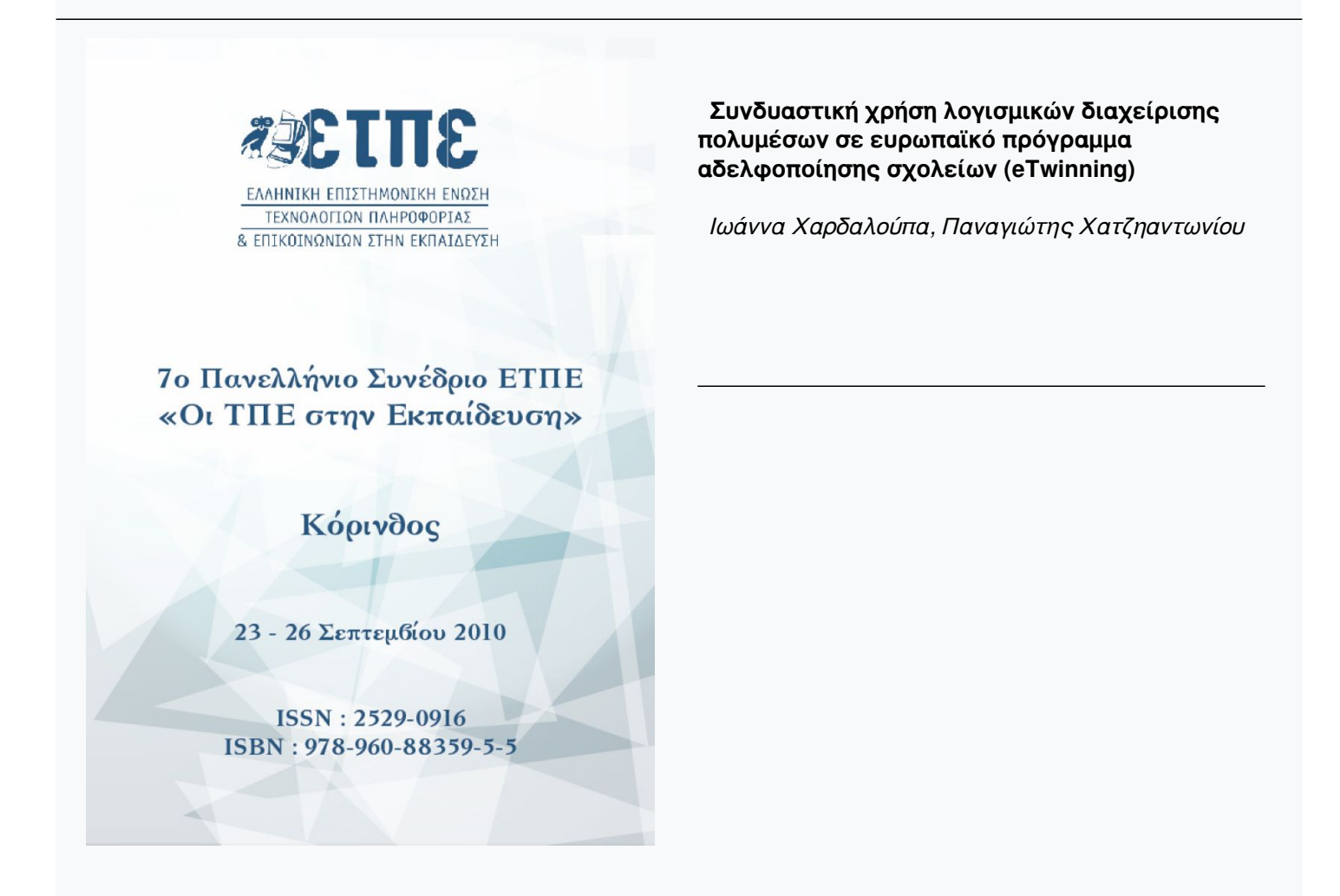

## **Βιβλιογραφική αναφορά:**

Χαρδαλούπα Ι., & Χατζηαντωνίου Π. (2023). Συνδυαστική χρήση λογισμικών διαχείρισης πολυμέσων σε ευρωπαϊκό πρόγραμμα αδελφοποίησης σχολείων (eTwinning). *Συνέδρια της Ελληνικής Επιστημονικής Ένωσης Τεχνολογιών Πληροφορίας & Επικοινωνιών στην Εκπαίδευση*, *1*, 795–799. ανακτήθηκε από https://eproceedings.epublishing.ekt.gr/index.php/cetpe/article/view/5073

## **Συνδυαστική χρήση λογισμικών διαχείρισης πολυμέσων σε ευρωπαϊκό πρόγραμμα αδελφοποίησης σχολείων (eTwinning)**

**Ιωάννα Χαρδαλούπα, Παναγιώτης Χατζηαντωνίου** johanna@sch.gr, hagianto@sch.gr

Εκπαιδευτικοί

#### **Περίληψη**

Στην παρούσα εισήγηση παρουσιάζονται διαθεματικές δραστηριότητες στα γνωστικά αντικείμενα της Ξένης Γλώσσας (Γερμανικά) και της Πληροφορικής με αφορμή το ευρωπαϊκό πρόγραμμα eTwinning (www.etwinning.net). Ο κύριος διαθεματικός στόχος ήταν η παρουσίαση/επεξεργασία ενός γερμανικού τραγουδιού μέσα από την δημιουργία ψηφιακών έργων με χαρακτηριστικά πολυμέσων. Οι μαθητές επέλεξαν ελεύθερα να χρησιμοποιήσουν για τις δημιουργίες τους, ειδικές εφαρμογές λογισμικού επεξεργασίας εικόνας, βίντεο και ήχου (movie maker, audacity) αλλά και το προγραμματιστικό περιβάλλον microwords pro. Στην εισήγησή μας θα παρουσιαστεί η μεθοδολογία πραγματοποίησης των διαθεματικών δραστηριοτήτων με τη μέθοδο project αλλά κυρίως θα δειχθεί η γηγενής πλέον σχέση των μαθητών με την ψηφιακή τεχνολογία, που τη θεωρούν απαραίτητο εργαλείο δημιουργίας.

**Λέξεις κλειδιά:** διαθεματικές δραστηριότητες, eTwinning, πολυμέσα, audacity, movie maker

#### **Εισαγωγή**

Από το 2002, οπότε και παρουσιάστηκαν τα νέα Δ.Ε.Π.Π.Σ. (Διαθεματικό Ενιαίο Πλαίσιο Προγραμμάτων Σπουδών) και Α.Π.Σ. (Αναλυτικό Πρόγραμμα Σπουδών) Πληροφορικής για την υποχρεωτική εκπαίδευση, επιχειρείται η προσέγγιση του «πραγματολογικού προτύπου» (ΔΕΠΠΣ, 2003). Σύμφωνα με αυτό το πρότυπο οι μαθητές αποκτούν γενικές γνώσεις Πληροφορικής με τη διδασκαλία του μαθήματος ως αυτόνομου γνωστικού αντικειμένου και ταυτόχρονα επιδιώκεται η αξιοποίηση των Τ.Π.Ε. σε όλα τα γνωστικά αντικείμενα.

Εκπαιδευτικοί, που διδάσκουν διαφορετικά γνωστικά αντικείμενα από αυτό της Πληροφορικής, μπορούν να σχεδιάσουν δραστηριότητες που να βασίζονται στις ΤΠΕ, ακολουθώντας τη μέθοδο project (Frey, 1986), εφαρμόζοντας έτσι τις σύγχρονες απόψεις περί ενεργητικής και συνεργατικής μάθησης, καθώς και περί διαθεματικής προσέγγισης της γνώσης. Οι ΤΠΕ σε αυτή την περίπτωση, είναι σημαντικό εργαλείο για την επίτευξη των στόχων των επί μέρους γνωστικών αντικειμένων.

Ο Prensky (2001a; 2001b), ο οποίος έκανε δημοφιλή την έκφραση «digital natives» και «digital immigrants» υποστηρίζει ότι «οι σημερινοί μαθητές δεν είναι πια τα άτομα, για τα οποία το εκπαιδευτικό μας σύστημα σχεδιάστηκε να εκπαιδεύσουμε». Η νέα γενιά των μαθητευόμενων έχουν μεγαλώσει σε έναν κόσμο με ψηφιακές εφαρμογές, τον οποίο και γνωρίζουν κυρίως μέσα από ψηφιακές πηγές. Σύμφωνα με τους Mabrito & Medley (2008) οι συνήθειες και οι ειδικές δεξιότητες που έχει αναπτύξει η γενιά του διαδικτύου έχουν ως αποτέλεσμα τη δημιουργία ενός διαφορετικού τύπου μαθητευόμενου, που αναζητάει

Α. Τζιμογιάννης (επιμ.), Πρακτικά Εργασιών 7<sup>ου</sup> Πανελλήνιου Συνεδρίου<br>με Διεθνή Συμμετοχή «Οι ΤΠΕ στην Εκπαίδευση», τόμος II, σ. 795-799<br>Πανεπιστήμιο Πελοποννήσου, Κόρινθος, 23-26 Σεπτεμβρίου 2010

πληροφορίες και παράγει γνώση σε ένα ψηφιακό περιβάλλον και δημιουργεί *κείμενα* πολύ διαφορετικά από αυτά που έχουν συνηθίσει να διορθώνουν οι εκπαιδευτικοί, με αποτέλεσμα να μην μπορούν να κατανοήσουν την αξία τους. Αυτούς αποκαλεί ο Prensky (2001a) «ψηφιακά γηγενείς». Όσοι δεν γεννήθηκαν μέσα στον ψηφιακό κόσμο, αλλά μεγαλώνοντας εντυπωσιάστηκαν από πολλές ή τις περισσότερες διαστάσεις των Νέων Τεχνολογιών, αυτοί είναι «ψηφιακοί μετανάστες» (Prensky, 2001a).

Η παρούσα εργασία αποτελεί άλλη μια απόδειξη για τον διαφορετικό τρόπο, που οι «ψηφιακά γηγενείς» επεξεργάζονται κι αντιδρούν σε πληροφορίες/ερεθίσματα που δέχονται (ακουστικά, οπτικά κλπ.), δημιουργώντας ένα καινούργιο, δικό τους «έργο».

#### **Αφόρμηση**

Το ευρωπαϊκό πρόγραμμα eTwinning (www.etwinning.net/www.etwinning.gr), που υλοποιήθηκε στο Πειραματικό Σχολείο Πανεπιστημίου Πατρών με μαθητές της Γ' Γυμνασίου και θέμα: «Περιπέτεια Ελευθερία – Abenteuer Freiheit – Adventure Freedom», αποτέλεσε την αφορμή για την πραγματοποίηση διαφόρων διαθεματικών δραστηριοτήτων στο μάθημα της Ξένης Γλώσσας (Γερμανικά) και της Πληροφορικής. Το θέμα που συζητήθηκε, αναλύθηκε και διερευνήθηκε διεξοδικά ήταν το γεγονός του εορτασμού των 20 χρόνων από την πτώση του Τείχους του Βερολίνου (1989-2009).

Εκτός από τα καθαρά ιστορικά γεγονότα, η παρουσίαση/διδασκαλία/επεξεργασία ενός συγκεκριμένου τραγουδιού (99 Luftballons – 99 red balloons, του συγκροτήματος Nena) ήταν η αφορμή για τις διαθεματικές δραστηριότητες, που θα παρουσιαστούν παρακάτω.

### **Διαθεματική Υλοποίηση**

#### *Με την οπτική της Ξένης Γλώσσας (Γερμανικής)*

#### **Προφίλ τάξης**

Η δραστηριότητα υλοποιήθηκε από τους μαθητές της Γ' Γυμνασίου (Γ1 & Γ2) σε 8 περίπου βδομάδες. Οι μαθητές (Γ1: 17 αγόρια & 3 κορίτσια, Γ2: 13 αγόρια & 5 κορίτσια) διδάσκονται τουλάχιστον 3 χρόνια Γερμανικά ως δεύτερη Ξένη Γλώσσα στο σχολείο. Το επίπεδο γνώσης της Ξένης Γλώσσας είναι μεταξύ Α2 και Β1 με βάση το Κοινό Ευρωπαϊκό Πλαίσιο αναφοράς για τη γλώσσα. Η διαφορά επιπέδου γνώσης οφείλεται στο ότι κάποιοι διδάσκονται την Ξένη Γλώσσα και εκτός σχολείου. (Αυτό βοήθησε πολύ, και δεν δυσχέρανε, τις ομάδες, που δημιουργήθηκαν μετά. Το κάθε μέλος της ομάδας ανέλαβε διαφορετική εργασία, βάση των ικανοτήτων, γνώσεων, ενδιαφερόντων του.). Πρώτη τους Ξένη Γλώσσα είναι τα Αγγλικά. Όλοι τους έχουν ως μητρική Γλώσσα τα Ελληνικά.

#### **Μεθοδολογία**

Ακολουθώντας το μοντέλο των τριών φάσεων του Storch (1999), στο μάθημα της Ξένης Γλώσσας έγινε:

- η εισαγωγή στο κείμενο (1<sup>η</sup> φάση),
- η κυρίως παρουσίαση και επεξεργασία του κειμένου (2<sup>η</sup> φάση) και
- κατά την φάση της σύνδεσης (3<sup>η</sup> φάση), μεταξύ άλλων, ζητήθηκε η συμβολή του συναδέλφου της Πληροφορικής.

Οι μαθητές κατά την 2<sup>η</sup> φάση είχαν ως εργασία να βρουν εικόνες από το διαδίκτυο, οι οποίες θα αντιστοιχούσαν στους στίχους του τραγουδιού. Αυτές τις εικόνες, τις «ένωσαν» κατόπιν και δημιούργησαν ένα δικό τους, νέο βιντεοκλίπ για το τραγούδι.

Όπως αναφέρει και ο Fuß (2001) «… η ταυτόχρονη λήψη πληροφοριών από δύο κανάλια – το μάτι και το αυτί – ευνοεί και την σύνδεση των επιμέρους πληροφοριών μεταξύ τους και δημιουργούνται ιδανικές προϋποθέσεις με αυτόν τον τρόπο για την απομνημόνευση των προσφερόμενων περιεχομένων μάθησης.»

#### **Παραγόμενα έργα μαθητών**

Οι μαθητές, ανά ομάδες, έπρεπε να δημιουργήσουν το δικό τους βιντεοκλίπ για το τραγούδι «99 Luftballons». Αυτή ήταν η τελική εργασία, την οποία έπρεπε να παραδώσουν 2 βδομάδες μετά την ολοκλήρωση της όλης δραστηριότητας. Υπήρχαν όμως – ευτυχώς – και κάποιες ευχάριστες εκπλήξεις:

Μία ομάδα, εκτός από τις φωτογραφίες που βρήκαν στο διαδίκτυο, θέλησαν να δημιουργήσουν δικές του εικόνες, όχι ζωγραφιστές, αλλά κάνοντας χρήση της γλώσσας προγραμματισμού logo (http://www.youtube.com/watch?v=MIyFNzrYu5Q).

Δύο μαθητές, επηρεασμένοι από το τραγούδι και από την ιστορία του Τείχους του Βερολίνου, έγραψαν δικούς τους στίχους, δημιούργησαν από κοινού ένα δικό τους τραγούδι, χρησιμοποιώντας όμως μια προϋπάρχουσα μελωδία. [Με αυτό τους το τραγούδι συμμετείχαν σ' έναν παγκόσμιο διαγωνισμό του Ινστιτούτου Goethe κι έλαβαν το δεύτερο βραβείο από τους διαγωνιζόμενους της Ελλάδας] (http://community.goethe.de/deinestimme/mediadetails.php?key=d073171f0a2c2900b283).

Και τέλος, μία μαθήτρια, εκτός από το βιντεοκλίπ, που δημιούργησε με τους άλλους συμμετέχοντες της ομάδας της, θέλησε να «παρουσιάσει» τον εαυτό της στους μαθητές του συνεργαζόμενου, σ' αυτό το ευρωπαϊκό πρόγραμμα, σχολείο με έναν διαφορετικό, μοναδικό τρόπο: αφού έγραψε ένα κείμενο (στα Γερμανικά) για τον εαυτό της, δηλ. πως την λένε, σε ποια τάξη πάει, ποια είναι τα χόμπι της, ποιο είναι το αγαπημένο της φαγητό, πως περνάει τον ελεύθερο χρόνο της, τι θέλει να κάνει στο μέλλον, ποια μαθήματα της αρέσουν στο σχολείο κλπ., βρήκε αντίστοιχες εικόνες (δικές της και από το Διαδίκτυο), επέλεξε μια μουσική που της αρέσει, ηχογράφησε το κείμενο και έφτιαξε ένα βιντεοκλίπ για τον εαυτό της! (http://www.youtube.com/watch?v=qtkBRiofsnQ&feature=channel)

#### *Με την οπτική της Πληροφορικής*

Το αντικείμενο των Πολυμέσων είναι μια από τις ενότητες που διδάσκονται οι μαθητές στη Β' Γυμνασίου (ΔΕΠΠΣ, 2003). Στην Γ' Γυμνασίου οι μαθητές καλούνται στα πλαίσια της Δεύτερης Ενότητας του σχολικού εγχειριδίου (Χρήση Εργαλείων Έκφρασης, Ανακάλυψης και Δημιουργίας) να πραγματοποιήσουν μεγάλες δραστηριότητες «με στόχο να αξιοποιήσουν τις γνώσεις και τις δεξιότητες που έχουν αποκτήσει για τη δημιουργία και παρουσίαση συνθετικών εργασιών» στο γνωστικό αντικείμενο της Πληροφορικής (Αράπογλου κ.α., 2006).

Ο διδάσκων της Πληροφορικής θεώρησε λοιπόν ιδανική τη πρόταση για διαθεματική συνεργασία με τη διδάσκουσα της Γερμανικής Γλώσσας για την υλοποίηση συνθετικών εργασιών από τους μαθητές της Γ' Γυμνασίου με επίκαιρα θέματα, που αντλήθηκαν από την διάρθρωση του ευρωπαϊκού προγράμματος eTwinning της τρέχουσας σχολικής χρονιάς.

#### **Μεθοδολογία**

Οι μαθητές χωρίστηκαν σε ομάδες εργασίας και κλήθηκαν να υλοποιήσουν την εργασία τους με τίτλο: Παραγωγή οπτικοακουστικού υλικού για στίχους/κείμενο στη Γερμανική γλώσσα. Οι μαθητές εργάστηκαν σε δύο φάσεις μέσα στο Σχολικό Εργαστήριο Πληροφορικής που παρείχε το κατάλληλο υλικό και λογισμικό και συγκεκριμένα:

**Υλικό:** Ηλεκτρονικοί υπολογιστές που λειτουργούν σαν σταθμοί εργασίας σε Τοπικό Δίκτυο (LAN) και διαθέτουν σύνδεση ADSL (8Mbps) με το Internet. Όλοι οι υπολογιστές διαθέτουν ψηφιακή κάρτα ήχου και ηχεία. Ένας βιντεοπροβολέας συνδεδεμένος με τον server, που χρησιμοποιήθηκε από τον διδάσκοντα για επίδειξη δραστηριοτήτων με σκοπό την καθοδήγηση των μαθητών σε περιπτώσεις που είχαν δυσκολία να χειριστούν το λογισμικό. Τέλος, 1 σαρωτής (scanner), 1 εκτυπωτής τύπου inkjet (έγχρωμος) και 1 εκτυπωτής τύπου laser.

**Λογισμικό:** Το λογισμικό που χρησιμοποιήθηκε ήταν:

- 1) Φυλλομετρητής Ιστού (Internet Explorer)
- 2) Λογισμικό παραγωγής και επεξεργασίας ψηφιακού ήχου Audacity 1.3. Το Αudacity (http://en.wikipedia.org/wiki/Audacity) είναι ένα «ελεύθερο» λογισμικό πολλαπλής πλατφόρμας (cross-platform), διαθέσιμο για λειτουργικά συστήματα Windows, Mac OS X, Linux και BSD. Ανήκει στην κατηγορία εφαρμογών λογισμικού, που χαρακτηρίζονται ως «επεξεργαστές ήχου» (audio editors) και παρέχει όλες τις βασικές δυνατότητες επεξεργασίας ψηφιακών ηχητικών σημάτων: ηχογράφηση, δημιουργία τόνων, μείξη καναλιών ήχου, ψηφιακά φίλτρα, εφέ, διαχείριση αρχείων ήχου των πιο διαδεδομένων μορφών (wav, mp3, au, ogg vorbis) κ.τ.λ.
- 3) Λογισμικό επεξεργασίας εικόνας και βίντεο Movie Maker
- 4) Προγραμματιστικό Λογισμικό Πολυμέσων MicroWorlds Pro

Οι μαθητές της Γ' Γυμνασίου έχουν εξοικειωθεί με το συγκεκριμένο λογισμικό αφού περιλαμβάνει τη γλώσσα προγραμματισμού Logo που χρησιμοποιείται για τη διδασκαλία του κεφαλαίου του σχολικού βιβλίου «Ο προγραμματισμός στην πράξη».

Οι φάσεις υλοποίησης ήταν οι εξής:

**1<sup>η</sup> Φάση:** Όλες οι ομάδες κλήθηκαν να συγκεντρώσουν το πρωτογενές υλικό τους (κείμενο, φωτογραφίες, εικόνες) είτε με αναζήτηση στον παγκόσμιο ιστό είτε με ψηφιοποίηση με τη χρήση του σαρωτή (scanner).

**2<sup>η</sup> Φάση:** Οι ομάδες κλήθηκαν να συνθέσουν τις δημιουργίες τους με τη χρήση των κατάλληλων λογισμικών. Αναλυτικότερα:

Το λογισμικό επεξεργασίας ήχου audacity χρησιμοποιήθηκε από τις ομάδες με δύο τρόπους:

- 1) Σαν λογισμικό ψηφιακής ηχογράφησης (audio recording), όπου με την καθοδήγηση του διδάσκοντα επέλεξαν τις κατάλληλες παραμέτρους (ρυθμός δειγματοληψίας, τάξη κβαντισμού) για βέλτιστο αποτέλεσμα, όσον αφορά την ποιότητα της ηχητικής αναπαραγωγής σε συνδυασμό με το μέγεθος του παραγόμενου αρχείου ήχου. Στην περίπτωση αυτή το audacity χρησιμοποιήθηκε από τους μαθητές για να ηχογραφήσουν το δικό τους τραγούδι
- 2) Σαν μετατροπέας διαφόρων μορφών αρχείων ήχου (π.χ. wav σε mp3 και αντίστροφα) με τη χρήση των κατάλληλων codecs.

Το λογισμικό επεξεργασίας και παραγωγής κινούμενων εικόνων και βίντεο movie maker, χρησιμοποιήθηκε για την παράθεση του οπτικού και την ταυτόχρονη αναπαραγωγή του ηχητικού υλικού και την τελική αποθήκευσή τους σε μορφή συμπιεσμένου αρχείου βίντεο.

Το προγραμματιστικό πολυμεσικό περιβάλλον Microwords χρησιμοποιήθηκε από ορισμένους μαθητές για καλλιτεχνική δημιουργία εικόνων. Συγκεκριμένα, χρησιμοποιήθηκαν τα έτοιμα γραφικά που παρέχει το περιβάλλον, τα οποία συντέθηκαν σε κινούμενες εικόνες σχετικές με το κείμενο, που επέλεξαν να μετατρέψουν σε video clip.

#### **Συμπεράσματα**

Η διεπιστημονική και διαθεματική αυτή δραστηριότητα, η οποία διήρκεσε 8 βδομάδες, αποτέλεσε την φάση της Υλοποίησης, όσον αφορά την μέθοδο project. Θέμα και Προγραμματισμός συζητήθηκαν και προσδιορίστηκαν από τους συνεργάτες του eTwinning προγράμματος (δηλ. σχολεία από την Γερμανία και Πολωνία).

Παρότι υπήρχε ο περιορισμός των δύο διαφορετικών γνωστικών αντικειμένων, οι μαθητές είχαν το ελεύθερο να επιλέξουν πως θα ενεργήσουν, για να φτάσουν στο για αυτούς επιθυμητό αποτέλεσμα. Συμμετείχαν όλοι στη υλοποίηση της δραστηριότητας και ωφελήθηκαν από αυτό (γλωσσικά, αλλά και σε ότι αφορά την χρήση των ΤΠΕ). Η κάθε ομάδα μοίρασε διαφορετικά, όπως αποφάσισαν τα μέλη της, τις εργασίες ανάμεσά τους.

Ο μη συγκεκριμένος καταμερισμός εργασιών από τους εκπαιδευτικούς προς τους μαθητές και η συνειδητή «αποχή» τους απ' αυτή την διαδικασία, είχε σαν αποτέλεσμα να βελτιωθεί το κλίμα της τάξης και να ενισχυθεί η αλληλεγγύη τους. Οι «καλύτεροι» (στην Γλώσσα, αλλά και στη χρήση των ΤΠΕ) ήταν πάντα έτοιμοι να βοηθήσουν τους συμμαθητές τους.

Οι εκπαιδευτικοί παρατηρούσαν την όλη διαδικασία, μη συμμετέχοντας ενεργά, αλλά παρακινώντας και παροτρύνοντας όπου κι όταν χρειάζονταν κάποιος/κάποια ομάδα κάτι. Με αυτόν τον τρόπο ωθήθηκαν οι μαθητές προς την αυτόνομη μάθηση.

Για τόνωση της αυτοπεποίθησής και επιβράβευση των όσων μόνοι τους οι μαθητές δημιούργησαν, όλα τα παραγόμενα έργα τους παρουσιάστηκα σε όλες τις άλλες τάξεις/τμήματα του σχολείου.

#### **Αναφορές**

Frey, K. (1986). *H Μέθοδος Project*. Θεσσαλονίκη: Κυριακίδης.

- Fuß, Α. (2001). Videomaterial für den fremdsprachlichen Landeskundenunterricht. In. Jung, U.(Hg.). *Praktische Handreichungen für Fremdsprachenlehrer*, 191-196, Hamburg.
- Mabrito, M., & Medley, R. (2008). Why professor Johnny can't read: Understanding the Net generation's texts. *Innovate*, 4(6). Retrieved 16 April 2010 from http://www.innovateonline.info/pdf/vol4\_issue6/ Why\_Professor\_Johnny\_Can%27t\_Read-\_\_Understanding\_the\_Net\_Generation%27s\_Texts.pdf
- Prensky, M. (2001a). Digital natives, digital immigrants. *On the Horizon*. 9(5), 1-6. Retrieved 16 April 2010 from http://www.marcprensky.com/writing/Prensky%20-%20Digital%20Natives,%20Digital %20Immigrants%20-%20Part1.pdf
- Prensky, M. (2001b). Digital natives, digital immigrants, Part II. Do they really think differently? *On the Horizon.* 9(6), 1-9. Retrieved 16 April 2010 from http://www.marcprensky.com/ writing/Prensky%20- %20Digital%20Natives,%20Digital%20Immigrants%20-%20Part2.pdf
- Storch, G. (1999). *Deutsch als Fremdsprache. Eine Didaktik* (p. 99). München: Wilhelm Fink Verlag.
- Αράπογλου, Α., Μαβόγλου, Χ., Οικονομάκος, Η., & Φύτρος, Κ. (2006). Πληροφορική. Βιβλίο Εκπαιδευτικού Α', Β', Γ' Γυμνασίου, Αθήνα: ΟΕΔΒ.
- ΔΕΠΠΣ (2003). *Διαθεματικό Ενιαίο Πλαίσιο Προγραμμάτων Σπουδώ*ν. Αθήνα: Παιδαγωγικό Ινστιτούτο. Ανακτήθηκε στις 16 Απριλίου 2010 από http://www.pi-schools.gr/programs/depps.
- Ιωάννου, Σ. & Φερεντίνος, Σ. (2007). Οι ΤΠΕ στην Εκπαίδευση: Αλλάζοντας το μαθησιακό περιβάλλον Διαπιστώσεις και προοπτικές. *Αστρολάβος*, 6, Αθήνα: ΕΜΕ.